## **Liste des tableaux**

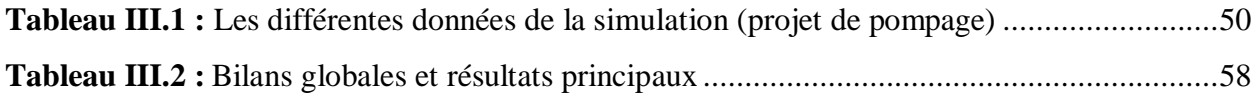

# **Liste des figures**

#### **Chapitre I : Les différentes énergies renouvelables**

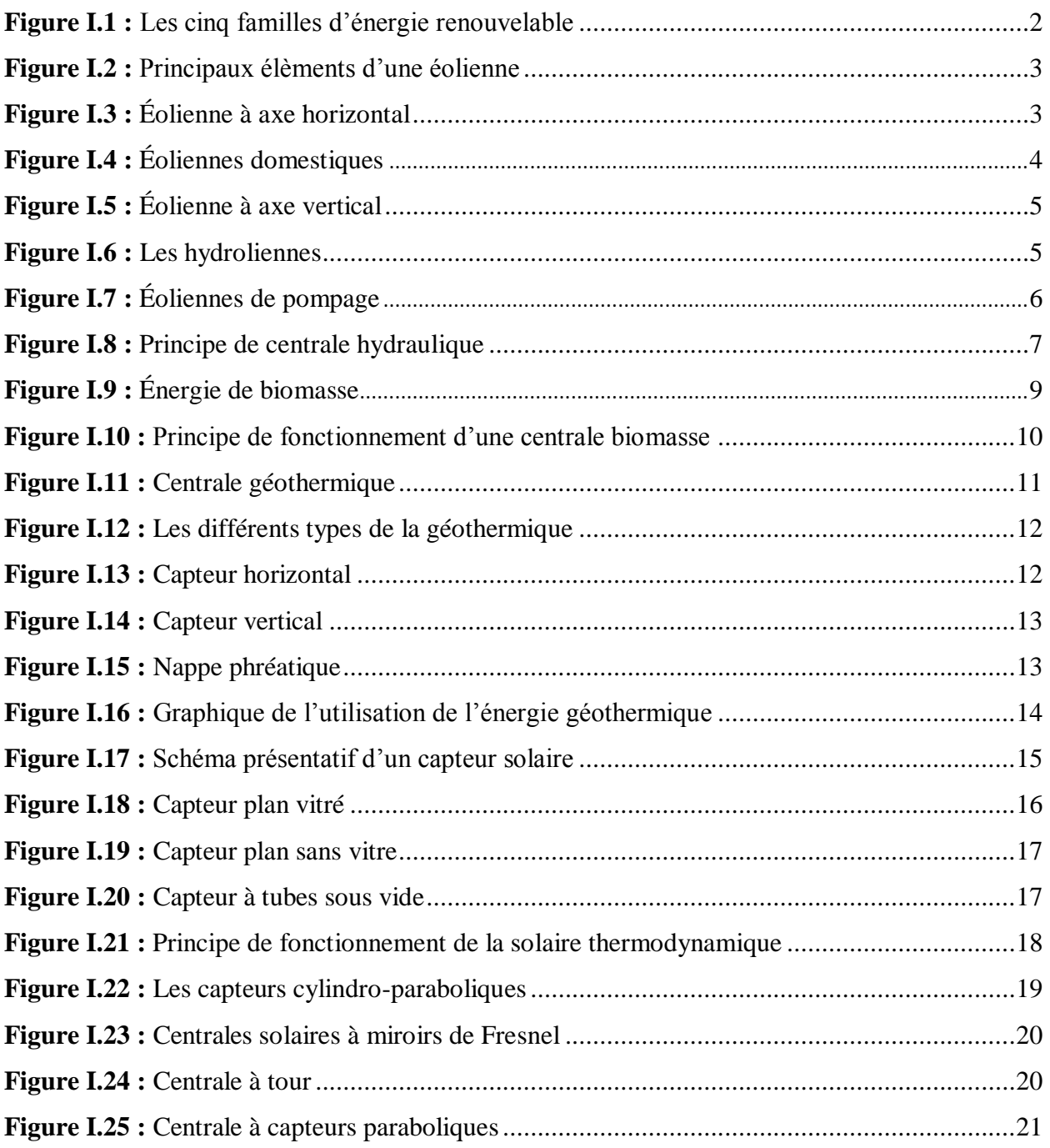

#### **Chapitre II : Généralités sur les systèmes de pompage photovoltaïque**

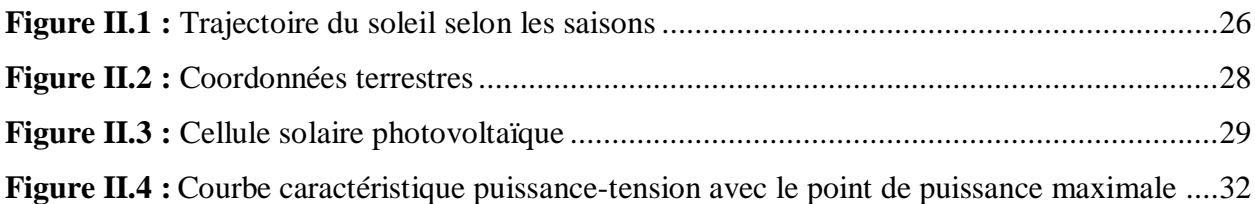

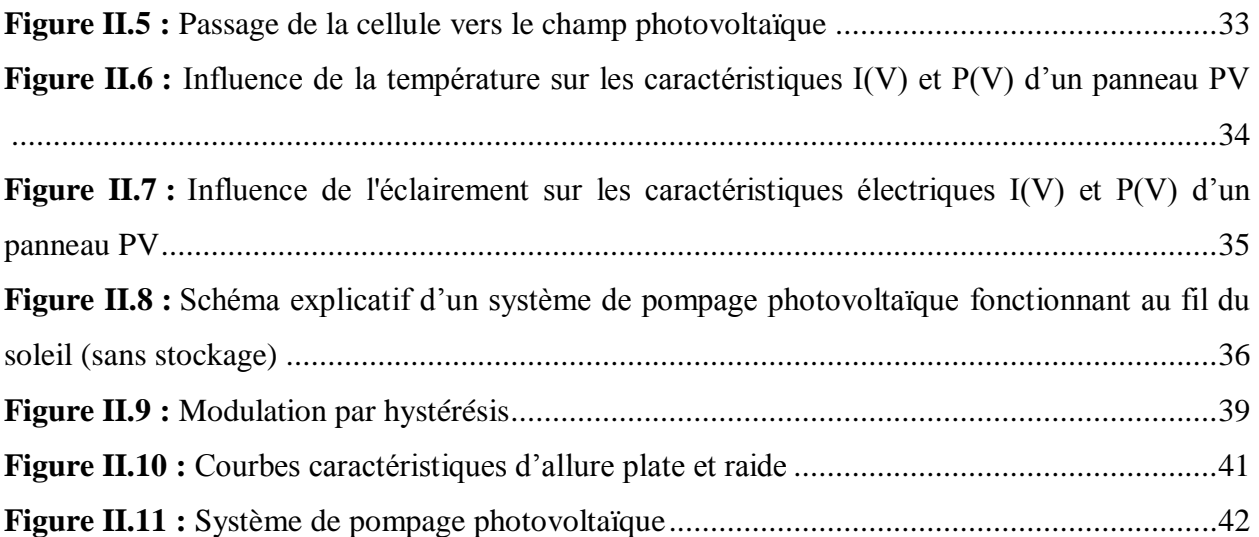

### **Chapitre III : Résultats et interprétations**

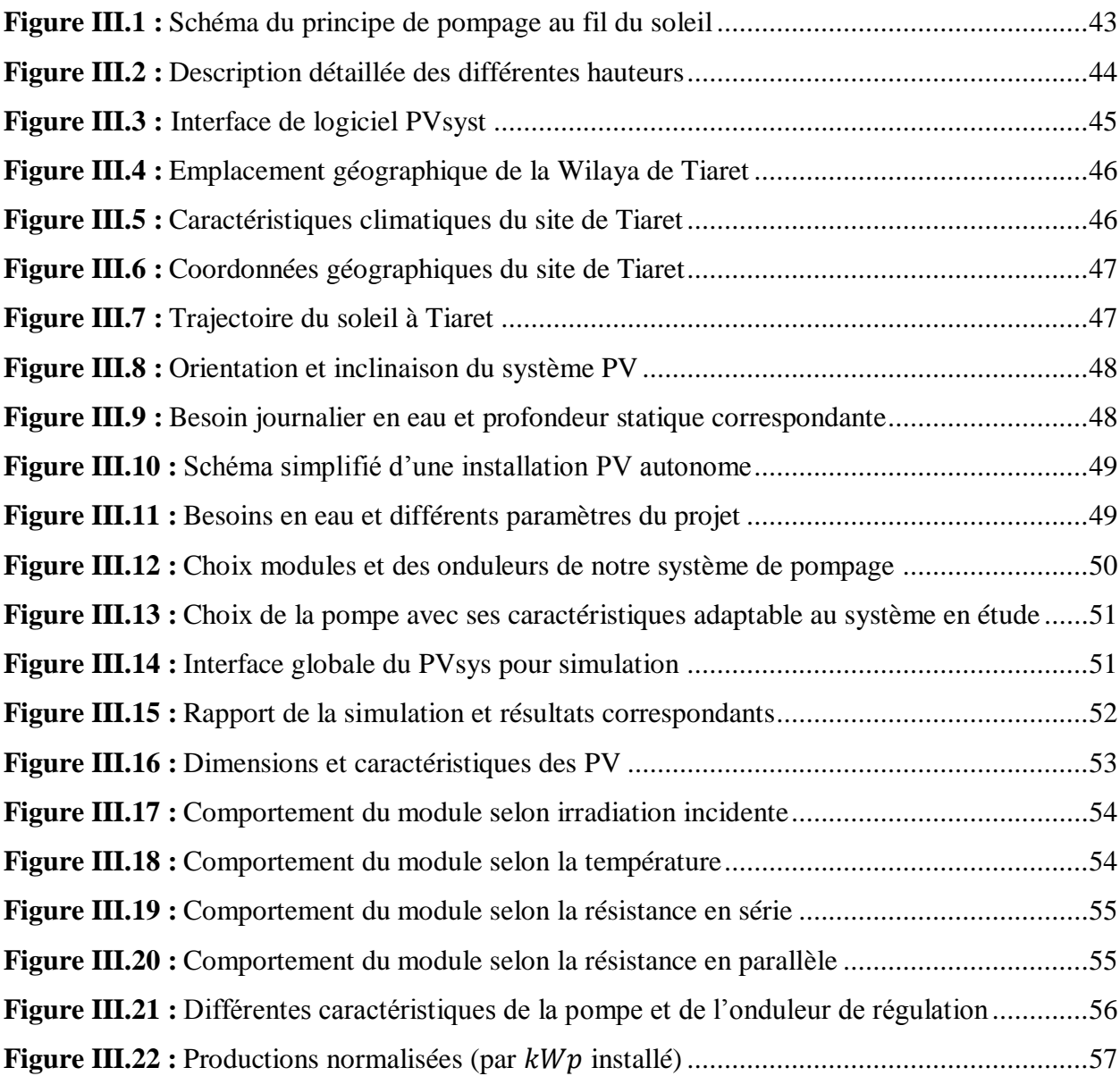

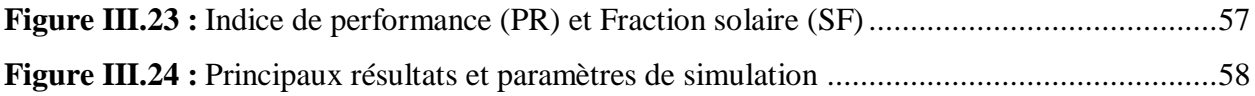